# Robust Linear Modelling of EEG data: the LIMO EEG plug-in

#### **Arnaud Delorme**

with Cyril Pernet, PhD, Edinburgh Imaging & Centre for Clinical Brain Sciences

### **Hierarchical Linear Model**

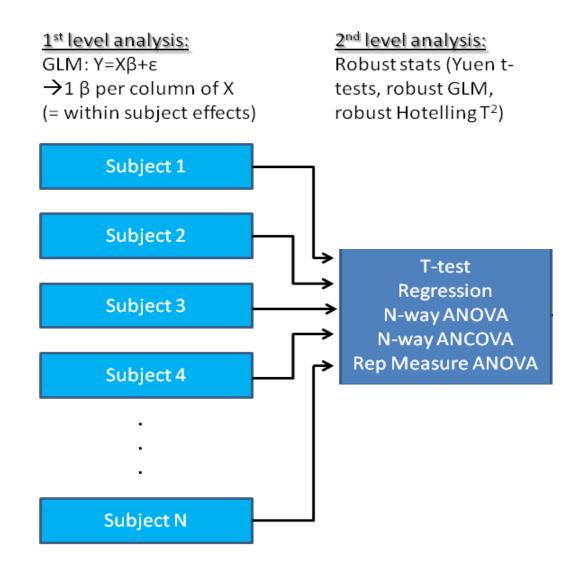

## Linear Modeling of EEG data

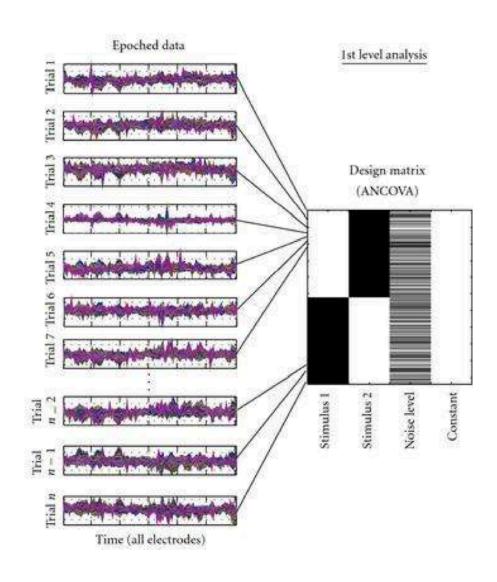

## Linear Modeling of EEG data

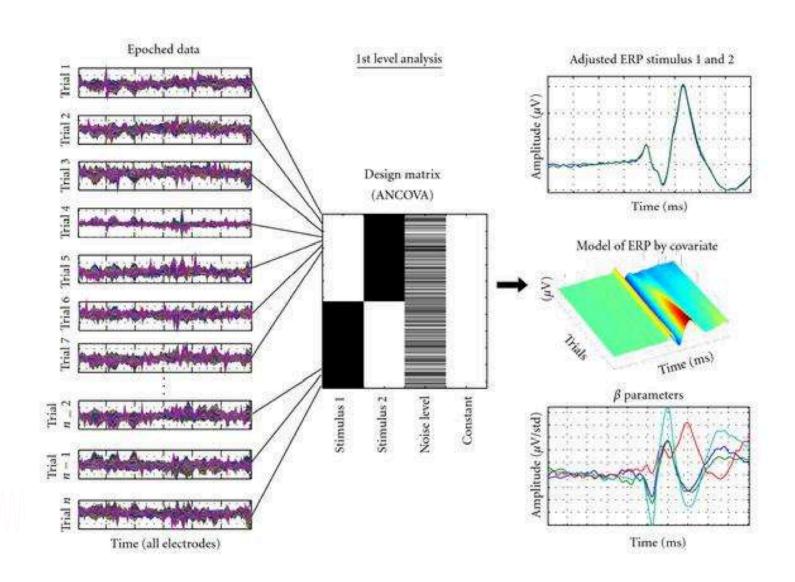

#### Random Effect Model

Model the data with fixed effects (the experimental conditions) and a random effect (subjects are allowed to have different overall values – considering subjects as a random variable)

Example: present stimuli from intensity -5 units to +5 units around the subject perceptual threshold and measure RT

→ Plot the data per intensity

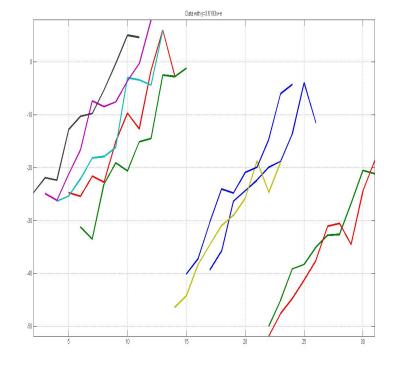

## Fixed Effect

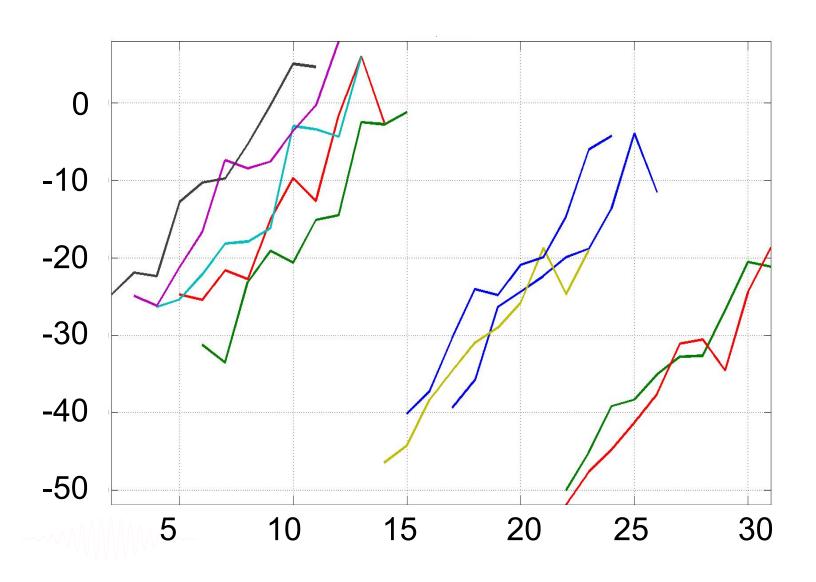

### Fixed effect

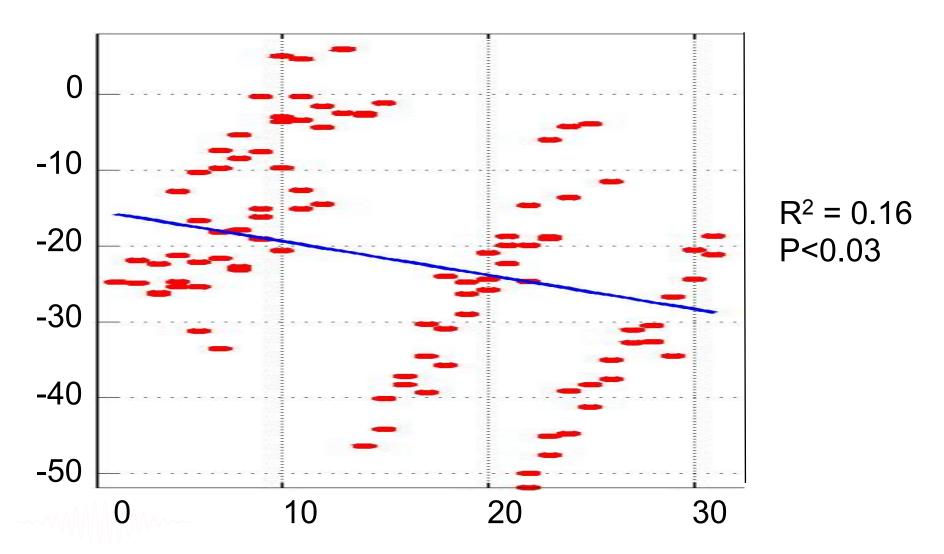

Fixed effect = average across subjects → negative correlation?

#### Random Effect Model

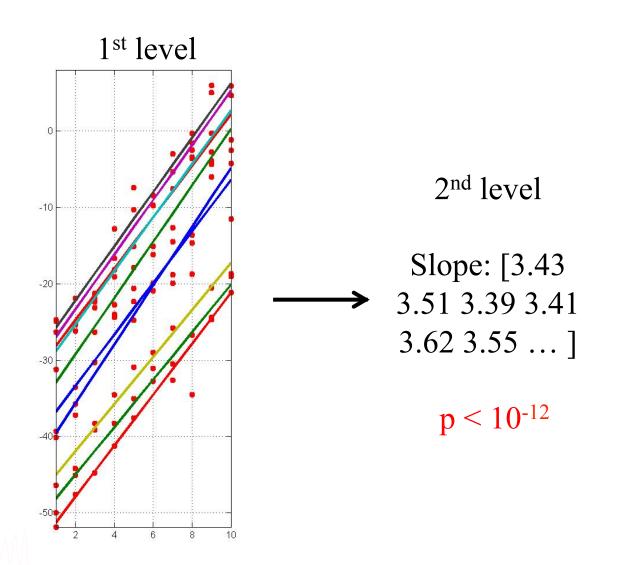

## Linearity

- Means created by lines
- In maths it refers to equations or functions that satisfy 2 properties: additivity (also called superposition) and homogeneity of degree 1 (also called scaling)
- Additivity  $\rightarrow$  y = x1 + x2 (output y is the sum of inputs xs)
- Scaling  $\rightarrow$  y =  $\beta$  x1 (output y is proportional to input x)

## A regression is a linear model

 We have an experimental measure x (e.g. stimulus intensity from 0 to 20)

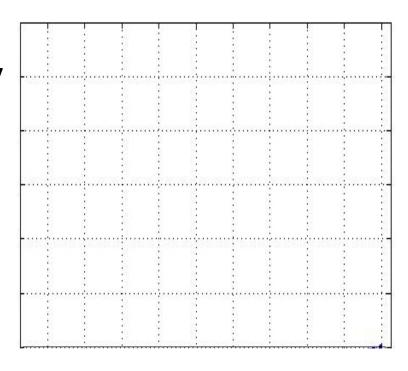

## A regression is a linear model

- We have an experimental measure x (e.g. stimulus intensity from 0 to 20)
- We then do the expe and collect data y (e.g. RTs)

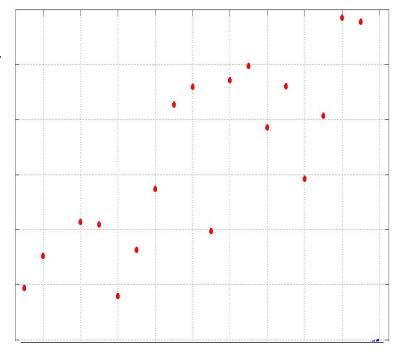

## A regression is a linear model

- We have an experimental measure x (e.g. stimulus intensity from 0 to 20)
- We then do the expe and collect data y (e.g. RTs)
- Model:  $y = \beta 1x + \beta 2$
- Do some maths / run a software to find  $\beta 1$  and  $\beta 2$

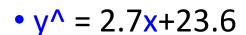

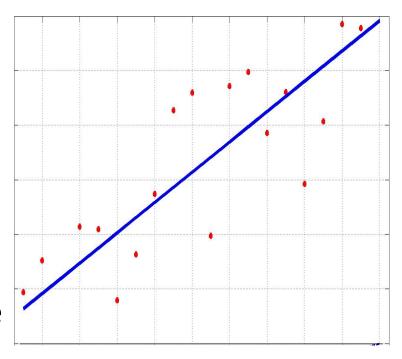

## Linear algebra for ANOVA

- In text books we have  $y = u + xi + \varepsilon$ , that is to say the data (e.g. RT) = a constant term (grand mean u) + the effect of a treatment (xi) and the error term ( $\varepsilon$ )
- In an ANOVA xi is designed to represent groups using 1 and 0

## Linear algebra for ANOVA

| Υ | Gp |
|---|----|
| 8 | 1  |
| 9 | 1  |
| 7 | 1  |
| 5 | 2  |
| 7 | 2  |
| 3 | 2  |
| 3 | 3  |
| 4 | 3  |
| 1 | 3  |
| 6 | 4  |
| 4 | 4  |
| 9 | 4  |

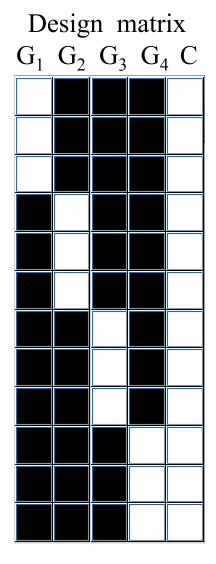

 $y(1..3) = 1x\beta1 + 0x\beta2 + 0x\beta3 + 0x\beta4 + c + error$   $y(4..6) = 0x\beta1 + 1x\beta2 + 0x\beta3 + 0x\beta4 + c + error$   $y(7..9) = 0x\beta1 + 0x\beta2 + 1x\beta3 + 0x\beta4 + c + error$   $y(10..12) = 0x\beta1 + 0x\beta2 + 0x\beta3 + 1x\beta4 + c + error$ ...

#### What is a linear model?

• An equation or a set of equations that models data and which corresponds geometrically to straight lines, planes, hyper-planes and satisfy the properties of additivity and scaling.

- Simple regression:  $y = \beta 1x + \beta 2 + \epsilon$
- Multiple regression:  $y = \beta 1x1 + \beta 2x2 + \beta 3 + \epsilon$
- One way ANOVA:  $y = u + xi + \varepsilon$

• . . .

## Design considerations

Illustration with a set of studies looking at the effect of stimulus phase information

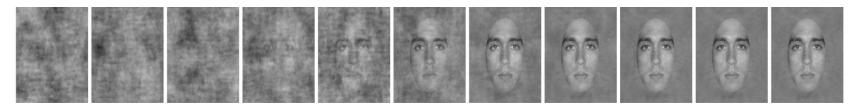

------

#### **Categorical designs**

#### Factorial Designs: 3\*2

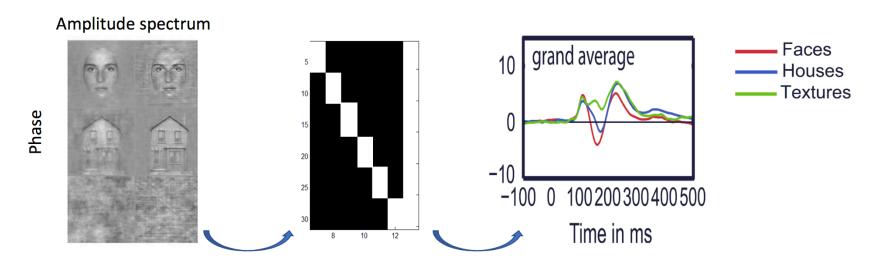

For group analyses, all you need is an estimate for each condition per subject Level 1:  $Y = XB1 \rightarrow 6$ , each beta is a mixture of the factors at that stage, but estimate the condition Level 2:  $Y = XB1 \rightarrow 12$ , the beta of the 1<sup>st</sup> level are now split into factors (3\*2).

#### **Categorical designs**

#### Factorial Designs: N\*N\*N\*...

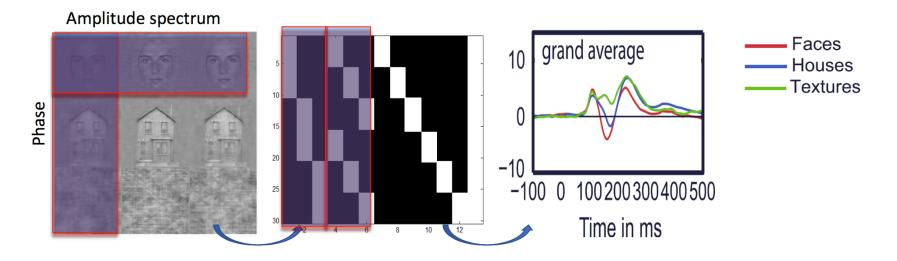

For single subject analyses, you need all effects

Level 1:  $Y = XB1 \rightarrow 12$ , the data of each subject are split into factors (3\*3) and interaction (6)

Level 2: nothing left to explain (stats on attributes)

#### **Continuous designs**

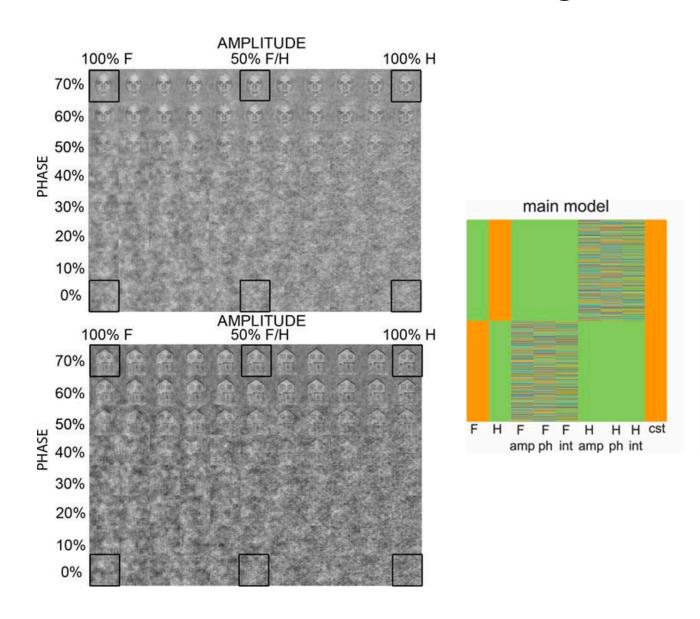

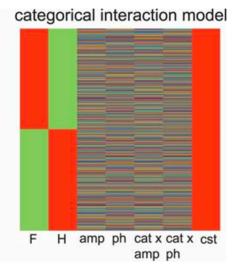

### What have we done: results

- Image all (R2, condition, covariate)
- Course plots, topoplots

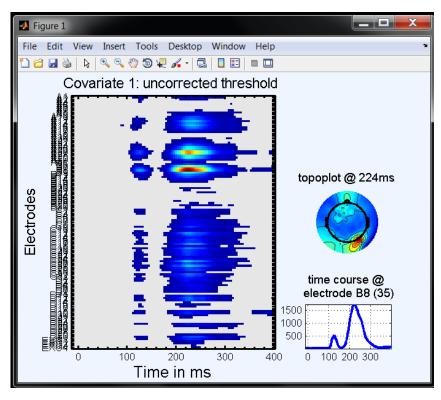

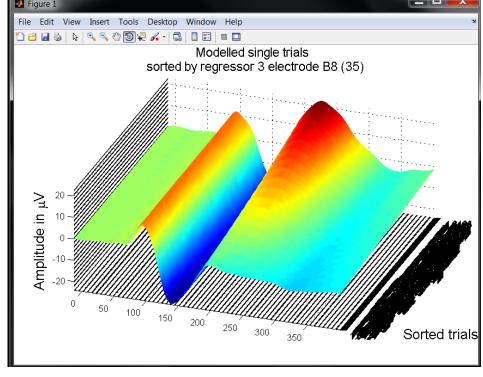

## Review group level results

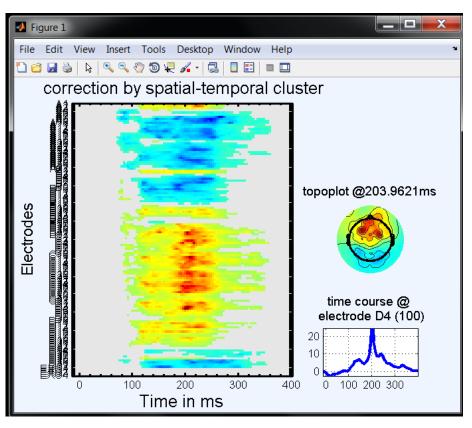

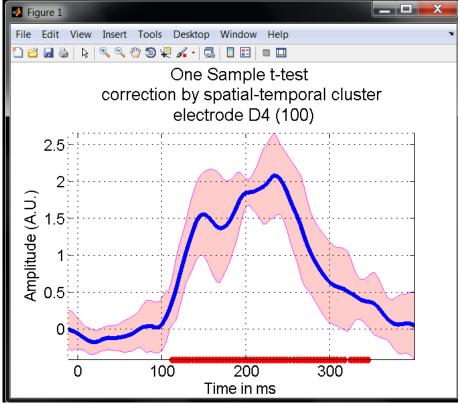

## **Design questions!**

- Let's think how to analyse your data!
- Nb of conditions / covariates
- contrasts
- 1<sup>st</sup> level covariates
- 2<sup>nd</sup> level covariates